# Erklärvideos in der Schule

W

 $\circ$ 

Nur ein Trend? Oder eine sinnvolle Hilfe?

## Warum ich mit Erklärvideos begonnen habe ...

- Aufzeichnungen meine Erklärungen im Unterricht durch die Lernenden
- Feedback über Aufgaben durch Videoaufzeichnung
- Wunsch nach individuellem Lernen > Überlastung im Unterricht

#### Was sind Erklärvideos?

- Kurze Clips zwischen 3 bis 5 Minuten
- Einfache Vermittlung von Wissen
- Call-to-Action-Charakter
- How-to-Videos

## Lernvideos – wer produziert sie?

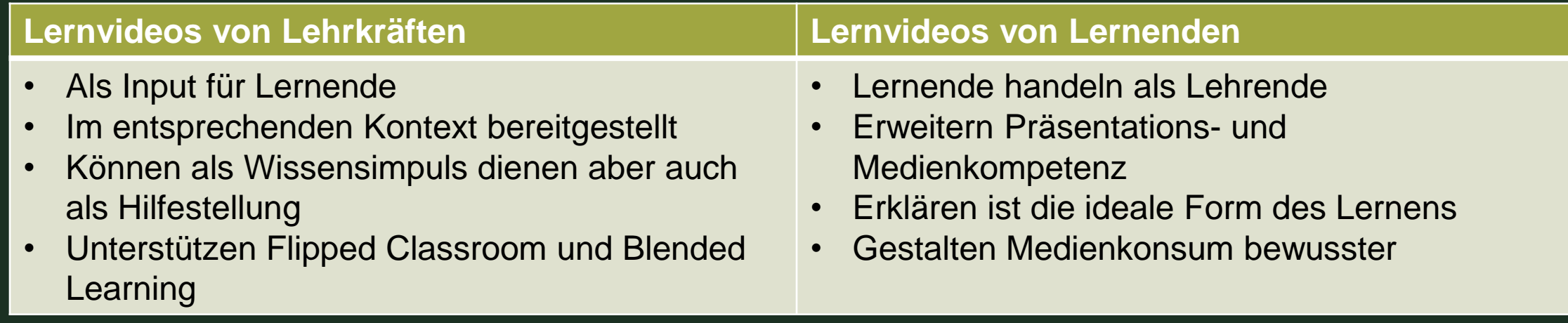

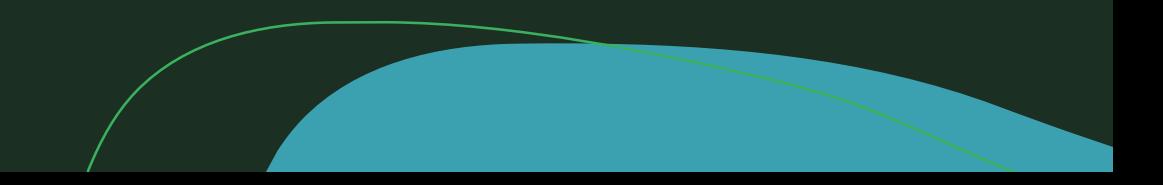

### Stile und Formen von Lernvideos

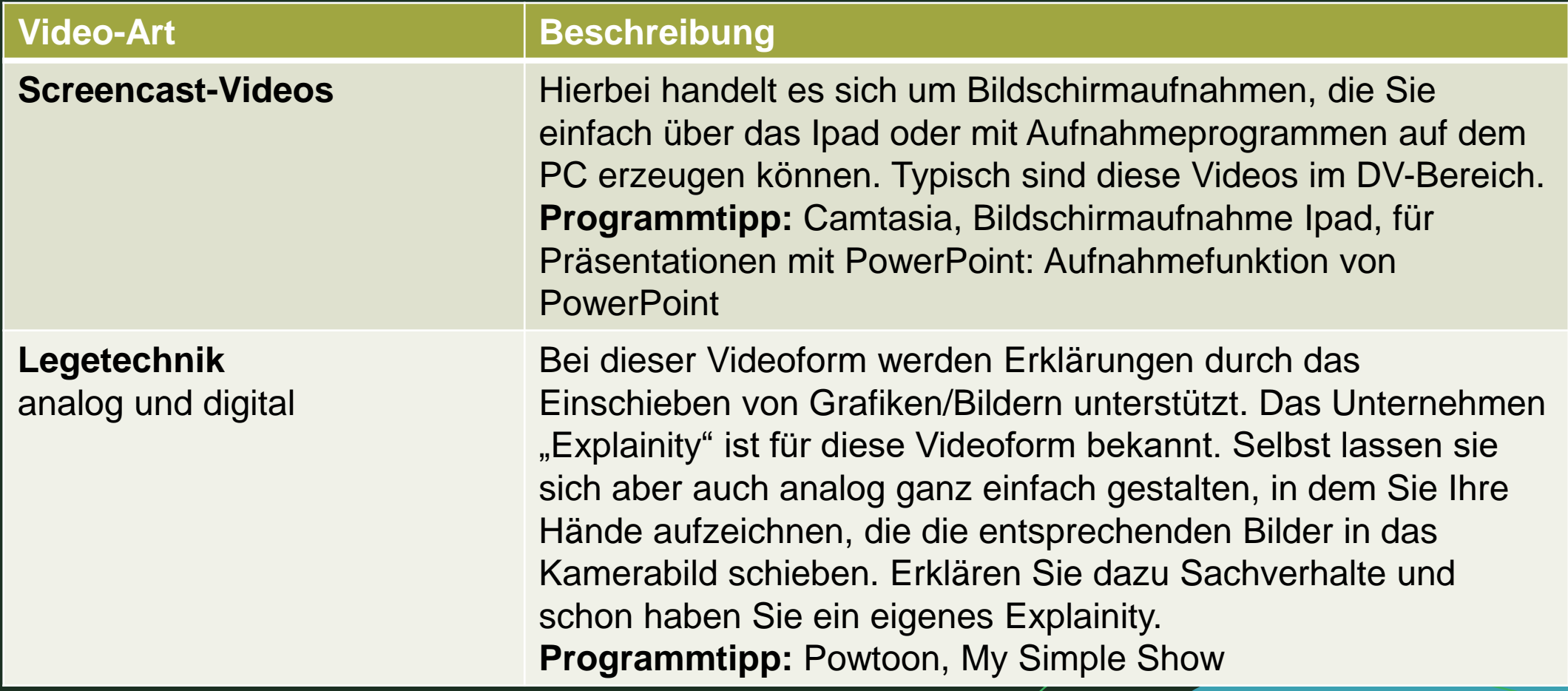

### Stile und Formen von Lernvideos

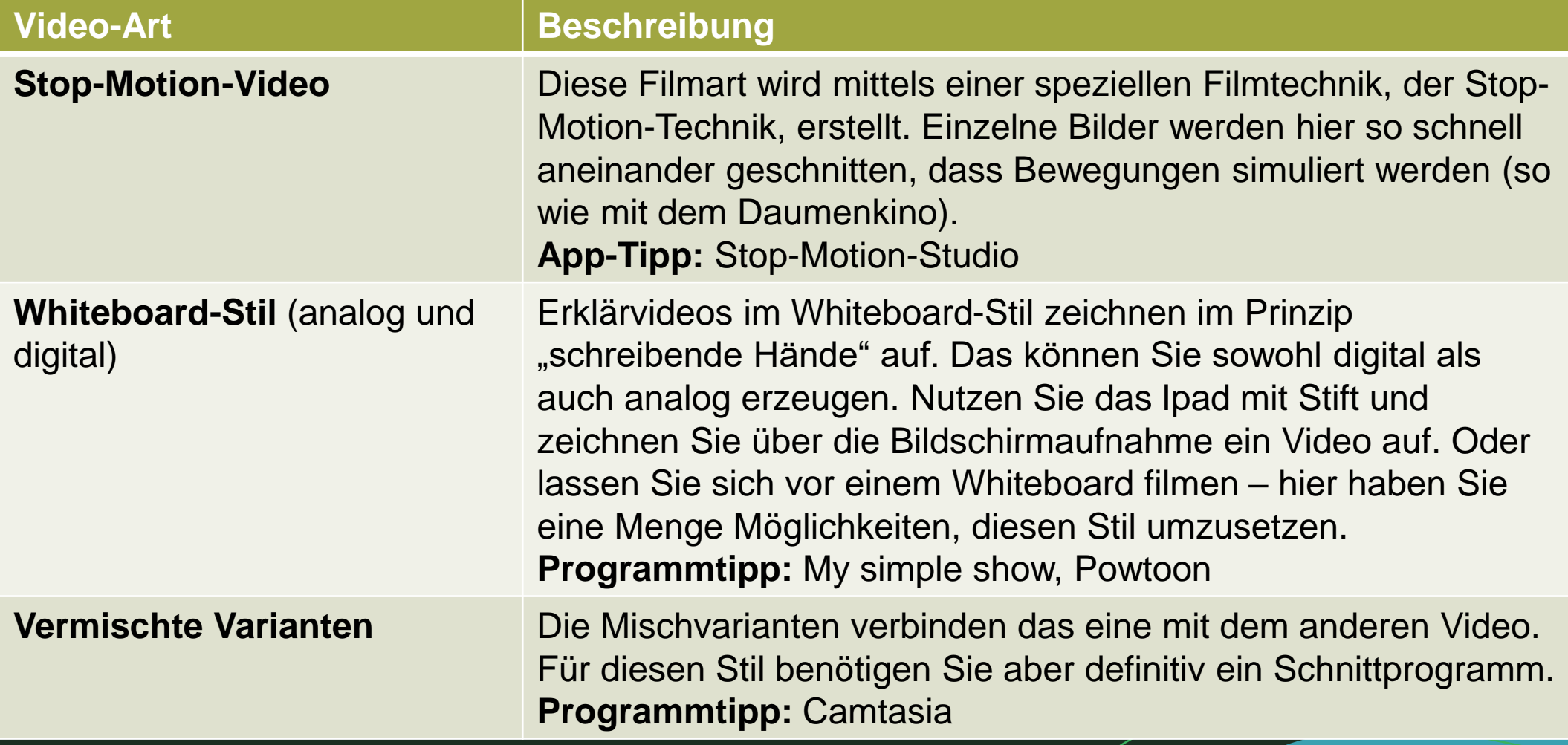

# Tipps und Tricks

- Seien Sie nicht zu perfektionistisch ... jeder fängt klein an!
- Versuchen Sie es einfach auch wenn das Programm sehr komplex erscheint!
- Schreiben Sie sich ein Drehbuch sonst erstellen Sie Ihr Video mehrfach!
- Erstellen Sie sich einen Youtube-Kanal, auf dem Sie Ihre Videos speichern

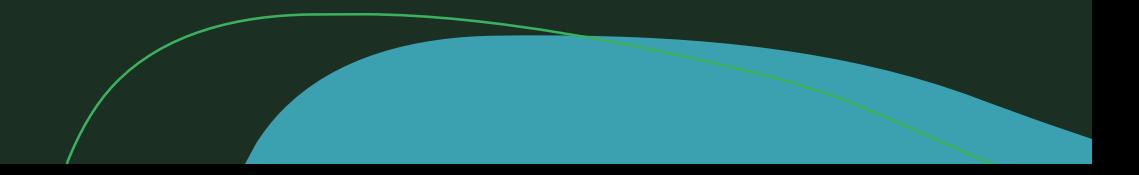

### Wie ich meine Videos in meinen Unterricht einbinde

- Als QR-Codes in Arbeitsaufträgen
- Als Links in der Lernplattform
- Als Highlight in SCORM-Paketen

## Programmtipps

- Movie Maker
- Video-Editor
- Camtasia (Techsmith)
- Powtoon
- Schnittprogramme auf dem Ipad (FiLMiC Pro)
- IMovie
- PowerPoint  $\rightarrow$  Videofunktion
- Renderforest.com

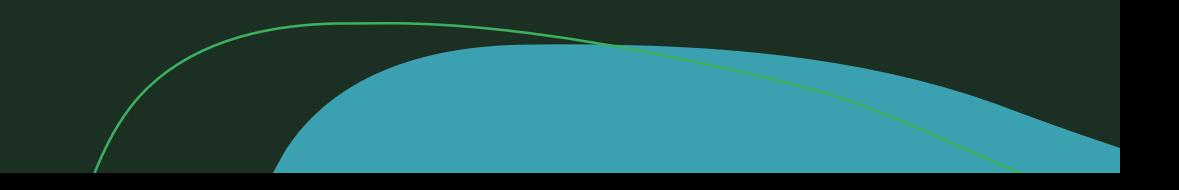

#### Welche Fragen darf ich Ihnen noch beantworten?

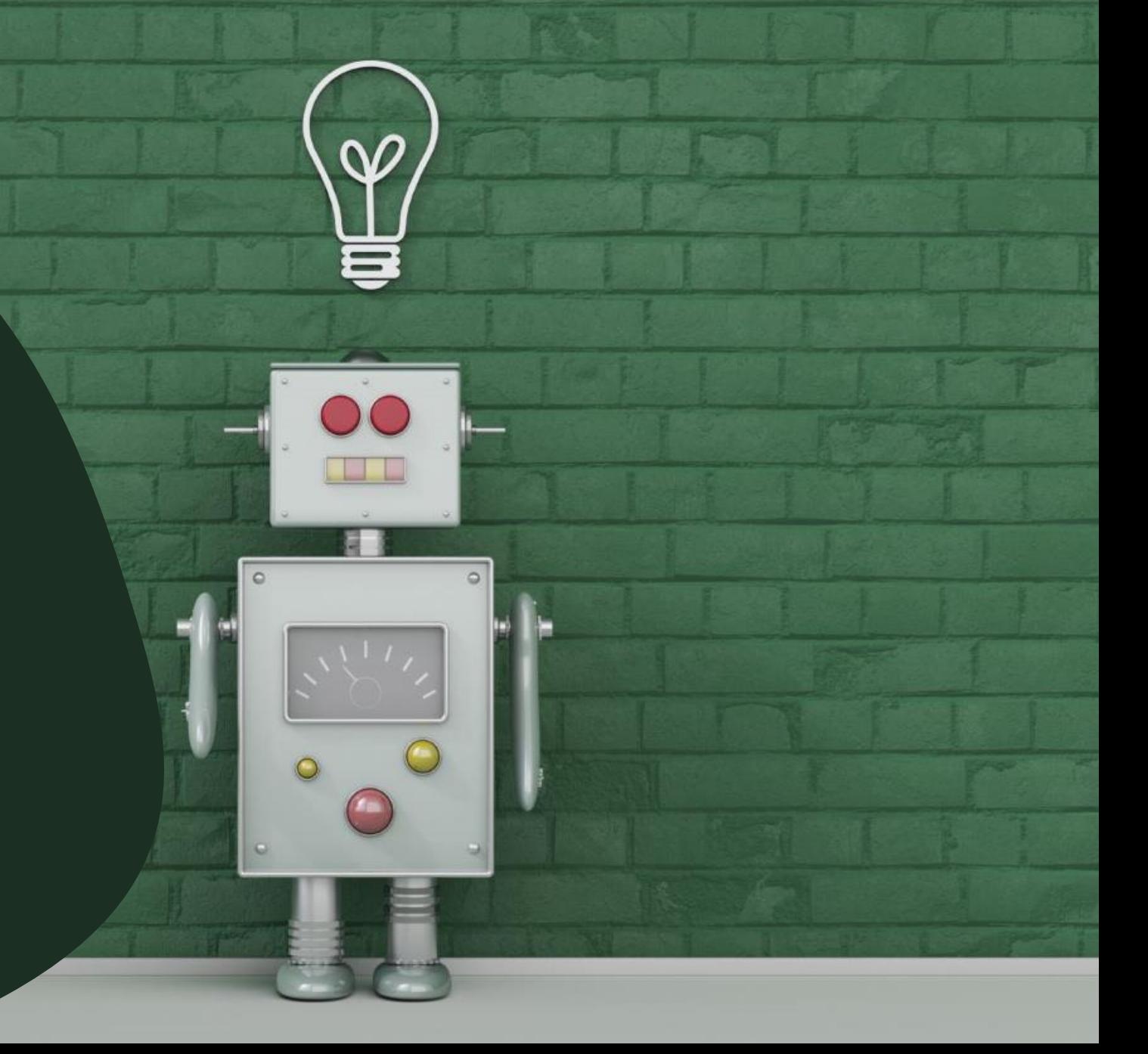